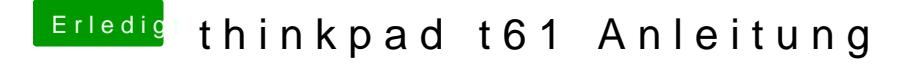

Beitrag von YogiBear vom 14. November 2015, 12:21

Hast du Clover auf die HDD installiert oder einfach vom Stick NvmExpressDXE-64-Treiber nicht richtig installiert?